# **CONTROLLOGIX MAINTENANCE AND TROUBLESHOOTING**

#### **CLASS FORMAT:**

Lab + classroom

The participant is able to "learn-bydoing" in the course; this knowledge can be transferred to the workplace.

### **STANDARD CLASS SIZE:**

NTT recommends a class of 12 participants to obtain the best results.

#### **NTT PR.OVIDES:**

- 3-day, 24 contact hours of on-site instruction
- Textbooks
- Classroom consumables
- Completion certificates
- Shipping and instructor travel logistics

#### **CLIENT PROVIDES:**

- Classroom, with easy access, of 50 square feet or greater
- Projection screen, white board and/or flip chart(s)
- A dock facility and/or a forklift to unload the training equipment
- Pallet jack may be needed to move the crate around after it has been unloaded
- The equipment should be placed in the training room for the NTT instructor to test and set up prior to course start

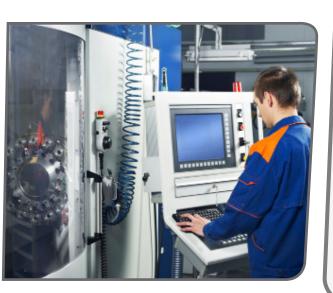

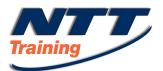

Gain a solid understanding of hardware, software and communication concepts inherent to Allen-Bradley's ControlLogix PLCs and Rockwell Software's RSLogix5000 ladder logic programming software. This course is designed for technicians, maintenance personnel or engineers who want to improve maintenance and troubleshooting skills in order to minimize machine downtime. Learn the basic concepts and terminology as well as working handson with hardware and platforms.

## **COURSE AGENDA**

- Configure the DF1 Communications Driver in RSLinx
- Create a new controller project and configure I/O
- Configure the Ethernet communications drive, create a new task, program and routine
- Flashing ControlLogix modules
- ControlLogix bit instructions
- ControlLogix timer instructions
- ControlLogix counter instructions
- User-defined structures and arrays
- Configure and test ControlLogix analog I/O modules
- Program control instructions
- Data comparison instructions
- Troubleshooting exercises
- Program control instructions
- Sequencer output instruction
- System GSV instruction
- RSLogix 5000 ad-on instructions

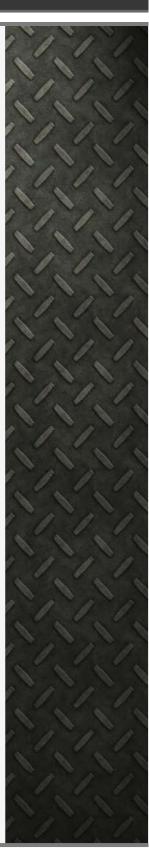